## Using Smart Art-6th grade

The purpose of the assignment is to **explore** Smart Art, so you can possibly use it for other classes. To get familiar with Smart Art, use it. Choose your Smart Art style carefully. You need one that allows you to type 15 different items.

I'd like your list to be about you. So come up with a list of 15 items about you. Include pictures, colors, textures, and gradient fills where appropriate. Change the color of the font inside some of the shapes. Use a variety of shapes if possible. Use a different font. Really get to know this feature of Word.

Once you are finished with the list, create a title using Word Art.

Show me your finished product. Use the smart art below to help you.

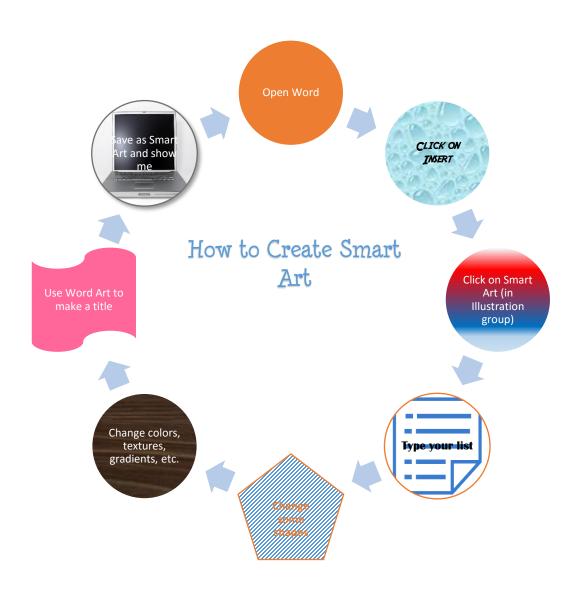